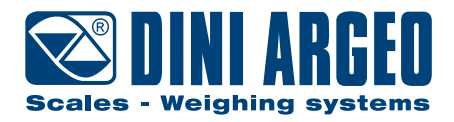

# **GLC** Digital high precision load cell

# **CALIBRATION PROCEDURE ENGLISH**

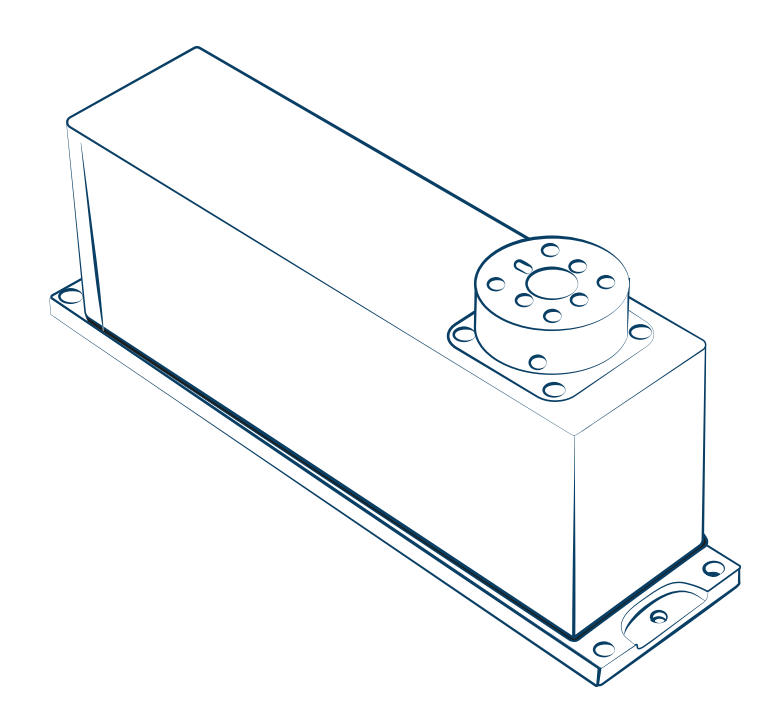

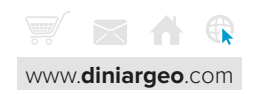

# **Connection cable**

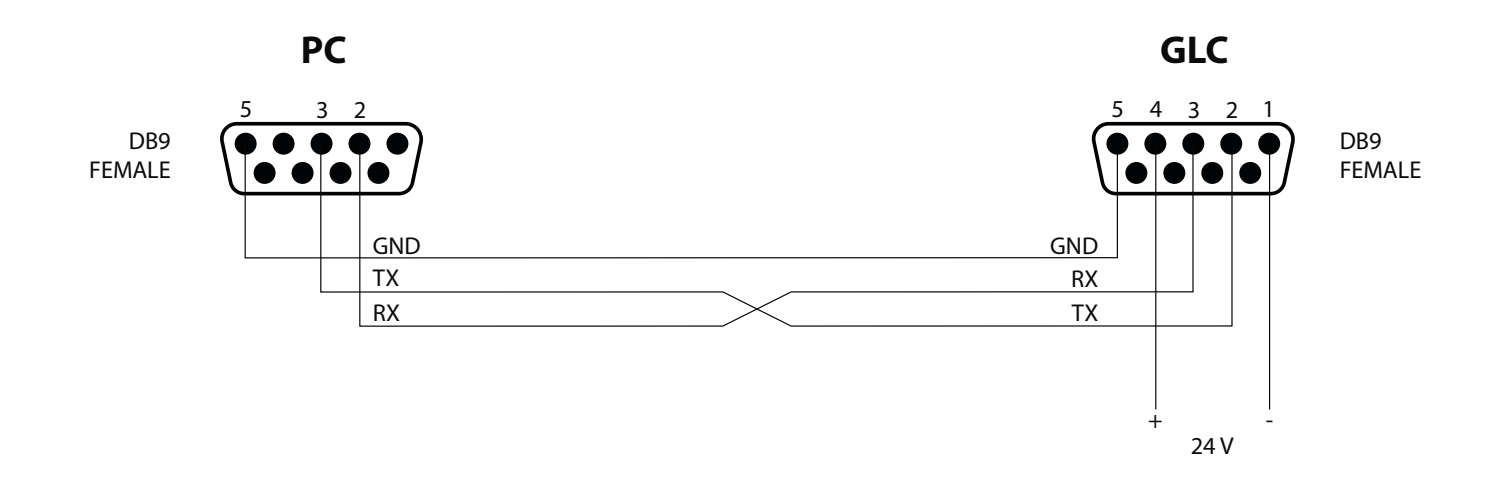

#### **Communication specifications**

Default GLC load cell communication parameters are:

- Baud rate = 19200;
- Parity bit = none;
- $\bullet$  Data bit = 8 bits;
- $\cdot$  Stop bit = 2 bits.

## **Calibration commands and response**

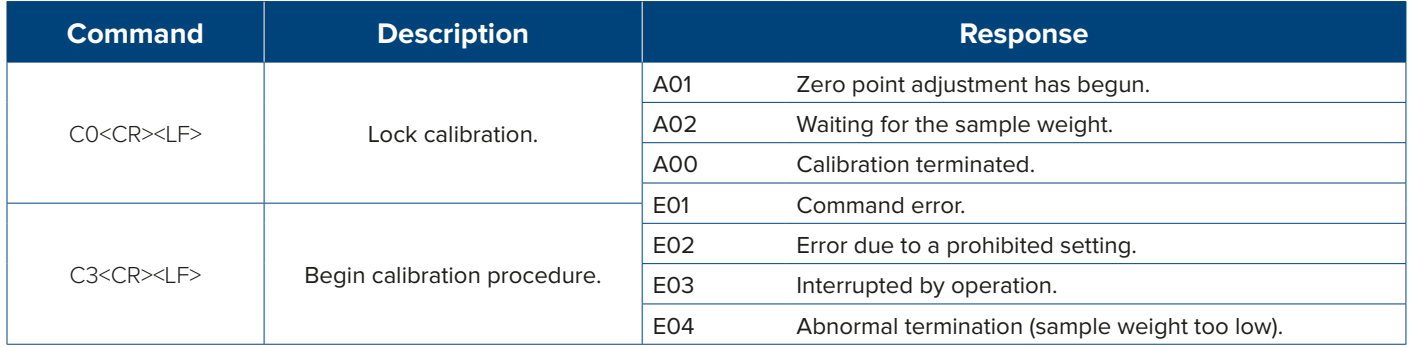

## **Calibration procedure**

1. Install the dead load structure on the load cell.

2. Send the command C3<CR><LF>, the load cell responds with A01 and begins zero point adjustment.

- 3. Once the zero point is acquired, the load cell responds with A02 and begins the sample weight acquisition.
- 4. Load the sample weight.
- 5. Once the sample weight is acquired, the load cell responds with A00 and returns to the weighing mode.

*i*

Always calibrate GLC load cells with exactly full capacity sample weights of class F1.

- GLC-620 = 620 g;
- $\cdot$  GLC-3200 = 3200 g.

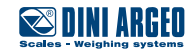